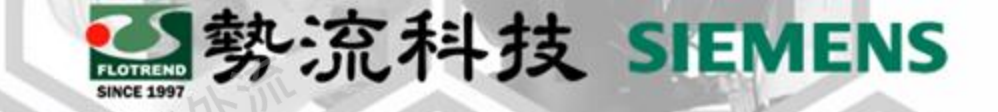

# **Power Step Calculation on T3STER and POWERTESTER**

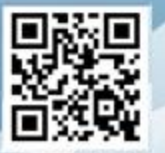

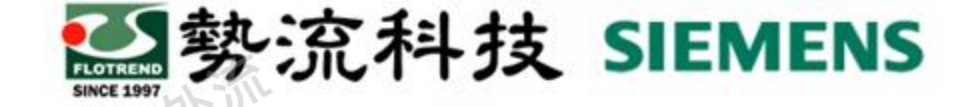

## **Outline**

## • **Simcenter T3STER** 介紹

## • **Simcenter POWERTESTER** 介紹

## • **How to Calculate T3STER Power Step**

## • **How to Calculate POWERTESTER Power Step**

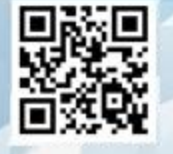

1

## **Simcenter T3STER** 介紹

#### **T3STER (2A/5V)**

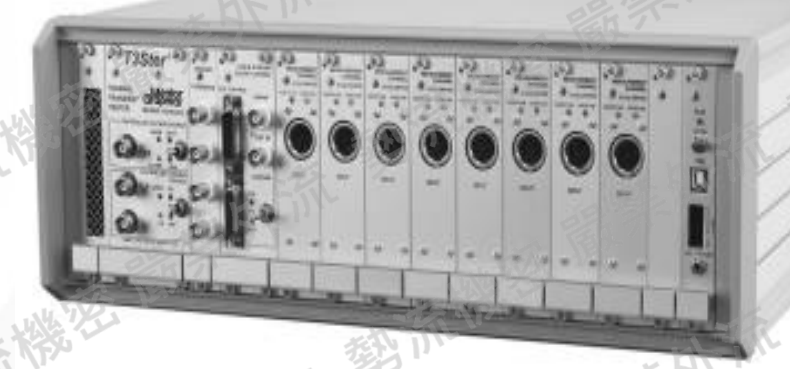

### **T3STER SI (2A/10V)**

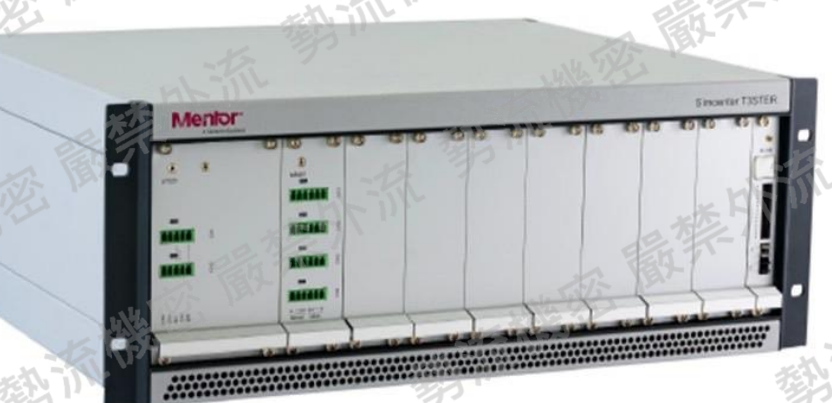

### | 勢流科技 SIEMENS

### **T3STER**

- ⚫ 規範符合 **JEDEC**國際標準規範 ⚫ 電流切換速度:**1μs**
- ⚫ 最快數據擷取速率:1sample /μs ⚫ 可結合熱模擬軟體FloTHERM Calibration 產生高準度結構函數,行非破壞性失效分
- 設備擴充性佳,適用於多數半導體封裝元件 或模組
- 可因應客戶需求進行客製化
- 產品延伸:T3STER SI

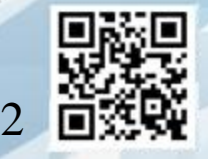

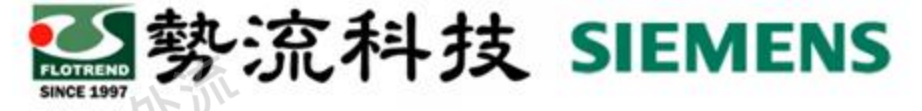

# **Simcenter POWERTESTER** 介紹

MicReD Industrial

#### **POWERTESTER**

- ⚫ 符合JEDEC國際標準規範 & MIL-STD 750E & AQG324 ⚫ 分析測試各種電子設備:
	- 金屬氧化物半導體場效應晶體管(MOSFET) • 絕緣柵雙極晶體管(IGBT)功率二極管 不需使用破壞性分析:
- 例如X射線,超聲波或是昂貴的破壞性故障分析 ⚫ 可利用結構函數判斷元件中哪個部分受損
- 節省人力,自動化之功率迴圈可靠度測試與暫態 直到元件損壞,並同時記錄所有量測資訊
- 多種測試條件可進行可靠度測試
- OWERTESTER1500A &2400A PWT600A 1500A 1800A 2400A 3600A

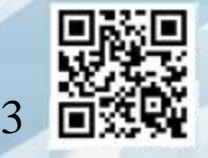

# **How to Calculate T3STER Power Step**

### **T3STER Power Step**

- 1. 需用記事本開啟.pwr檔案
- Power Step計算公式

Ex.

(Drive current + Sensor current) x U\_CHANNELS@before – (Sensor current x U\_CHANNEL@after)

U\_CHANNELS@before:元件降溫前,高溫穩態的電壓 U\_CHANNEL@after:元件降溫後,低溫穩態的電壓。

Sensor current Sensor current

Power

 $(0.099978A+0.004998A)$  x  $3.010788V - 0.004998A$  x  $2.582308V = 0.303154W$ 

Drive current U\_CHANNELS@before U\_CHANNELS@after

[before] ; programmed sources 0.000000  $T \approx 0.000000$  $Ucb=$  $0.000000$  $Imeas=$ ; measured values  $U$   $DVM=$  $0.000000$  $I$  DVM2A= 0.001000  $I$  DVM20A= 0.040000 U CHANNELS= 3.010788 [after] ; programmed sources  $0.000000$  $Ie=$  $Ucb=$ 5.000000  $0.000000$  $I$ meas= ; measured values  $0.000000$  $U$  DVM=  $I$  DVM2A= 0.001000  $I$  DVM20A= 0.030000 U CHANNELS= 2.582308 [Booster] Sensor currents= 0.004998 Drive currents= 0.099978 [power] ;Calculated power Power=0.303154

2 勢流科技 SIEMENS

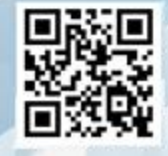

4

# **How to Calculate POWERTESTER Power Step**

### **POWERTESTER Power Step**

1. 需用記事本開啟.par檔案

Ex.

Power Step計算公式 (IDRIVE + IMEANS) x UDIODE – (IMEANS x CH\_UREF)

UDIODE:元件降溫前,高溫穩態的電壓。 CH\_UREF:元件降溫後,低溫穩態的電壓。

> IMEANS IMEANS Power

 $(50A + 0.2A)$  x  $1.5498V - 0.2A$  x  $0.484V = 77.7W$ 

IDRIVE UDIODE CH\_UREF  $CH NO=0$ CH DRIVPOI=1 CH LSB=6.12748481372007E-05 CH SENSIT = - 0.001904389943392 CH UREE=0.484291713108753 CONFIGURATION=DIODE C-GND IMEAS=0.2 UDIODE=1 IE=50 UCBH=15 UCBL=15 POWERSTEP=77.713580696346 WAIT/RUN=ON/OFF  $TMAX=120$ SAMPLE/OCT=500 AD BIT=12 CHANNELS=1 REPEATED=NO TIMESCALE=1E-6 SINGLEPULS=NO PULSEWIDTH=0.0 TRANSIENT CORRECTION MODE=1 TRANSIENT CORRECTION MIN=100 TRANSIENT CORRECTION MAX=1000

2参流科技 SIEMENS

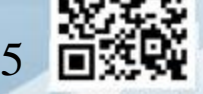

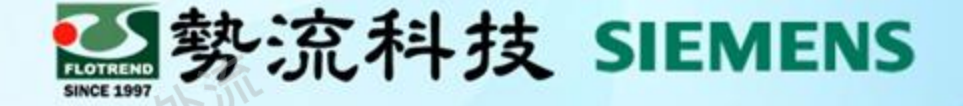

### **If you want to know more, welcome to discuss with us Thank You For Attending**

- 勢流科技股份有限公司 Flotrend Corporation
- www.flotrend.com.tw 02-27266269
- Precision Instrument Division
- 13F, 550, sex.5, Chung Hsiao E.Road,

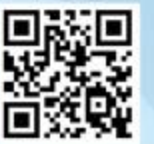